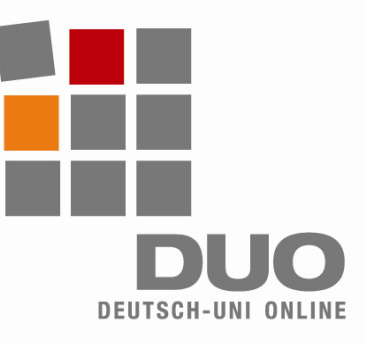

# **Deutsch-Uni Online** Technische Einstellungen, Anforderungen, Hinweise

#### **Um DUO einwandfrei nutzen zu können**, muss Ihr PC diesen Anforderungen entsprechen:

- Prozessor mind. Pentium 500 MHz, Arbeitsspeicher 128 MB
- Windows-Betriebssystem (98, 2000, XP, Vista)
- Internet-Zugang, z.B. über ein 56k-Modem
- Browser:
- − Internet Explorer ab 5.5
- − Mozilla Firefox ab 1.0

## **Automatischer Download**:

Der Download der Plugins wird automatisch gestartet, sobald Sie sich zum ersten Mal in Ihr DUO-Kursmodul einloggen und das PlugIn erforderlich ist, z.B. wenn Sie eine Aufgabe öffnen, in die eine Audiooder Video-Datei eingebunden ist.

## **Abweichungen**:

- Falls die Plugins bereits auf Ihrem PC installiert sind, wird kein automatischer Download ausgeführt.
- Eine falsche Version eines Plugins kann zu Problemen führen.
- Deinstallieren Sie das "falsche" Plugin. Wenn Sie sich erneut in Ihr DUO-Kursmodul einloggen, wird das benötigte Plugin automatisch installiert.
- Wenn das benötigte Plugin schon vorhanden ist, startet der Download des Plugins nicht.

## **Manuelle Download-Möglichkeiten**:

- Java-Plugin: *http://java.sun.com/javase/downloads/index.jsp*
- Quicktime-Plugin: *http://www.apple.com/de/quicktime/download/win.html*
- Flash-Plugin: *http://www.adobe.com/de*

## **Hinweise zur Bedienung und Benutzung**:

- Bedenken Sie bitte: Mit Ihrem DUO-Kursmodul nutzen Sie ein komplexes Lernprogramm im Internet!
- Klicken Sie behutsam! Warten Sie immer, bis die gewünschte Aufgabe geladen ist. Zu schnelle Klickwiederholung kann zu Problemen führen!
- Vermeiden Sie, mehrfach in Ihrem DUO-Kursmodul eingeloggt zu sein!

#### **Um DUO einwandfrei nutzen zu können**, müssen Sie diese Einstellungen vornehmen:

- Aktivieren Sie unbedingt Java, Javascript und Cookies
- Im Popup-Blocker Popups für *www.deutsch-uni.com* und *www.uni-deutsch.de* erlauben
- Erforderliche Plugins: − Java Runtime Environment
	- ab 1.5.0
	- − Quicktime ab 6.5.2
- − Adobe Flash ab 6

#### *Hinweis für Apple-Nutzer:*

*Linux und MacOS werden nicht unterstützt! Die notwendigen Vorbereitungen werden zurzeit getroffen.* 

**Technischer Support**:

*support@deutsch-uni.com* 

**Detaillierte Informationen**: *www.uni-deutsch.de/help/help.htm*